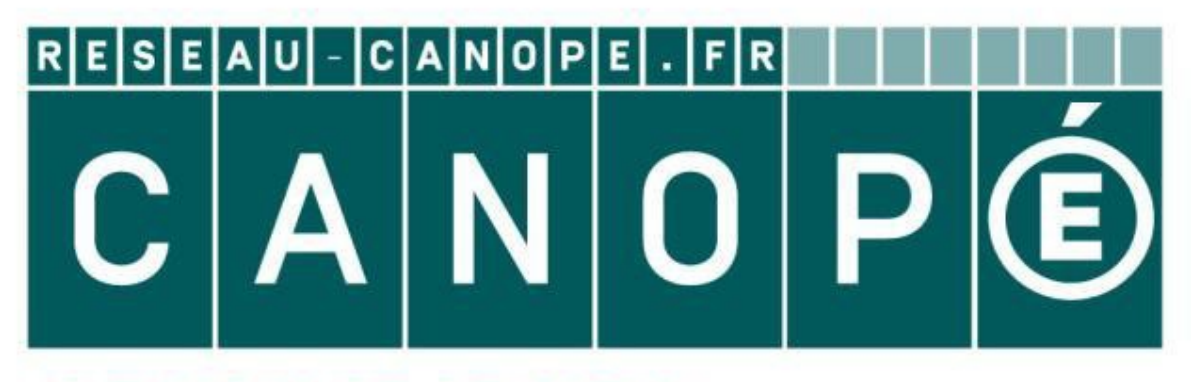

# **LE RÉSEAU DE CRÉATION** ET D'ACCOMPAGNEMENT PÉDAGOGIQUES

**Ce document a été mis en ligne par le Réseau Canopé pour la Base Nationale des Sujets d'Examens de l'enseignementprofessionnel.**

**Ce fichier numérique ne peut être reproduit, représenté, adapté ou traduit sans autorisation.**

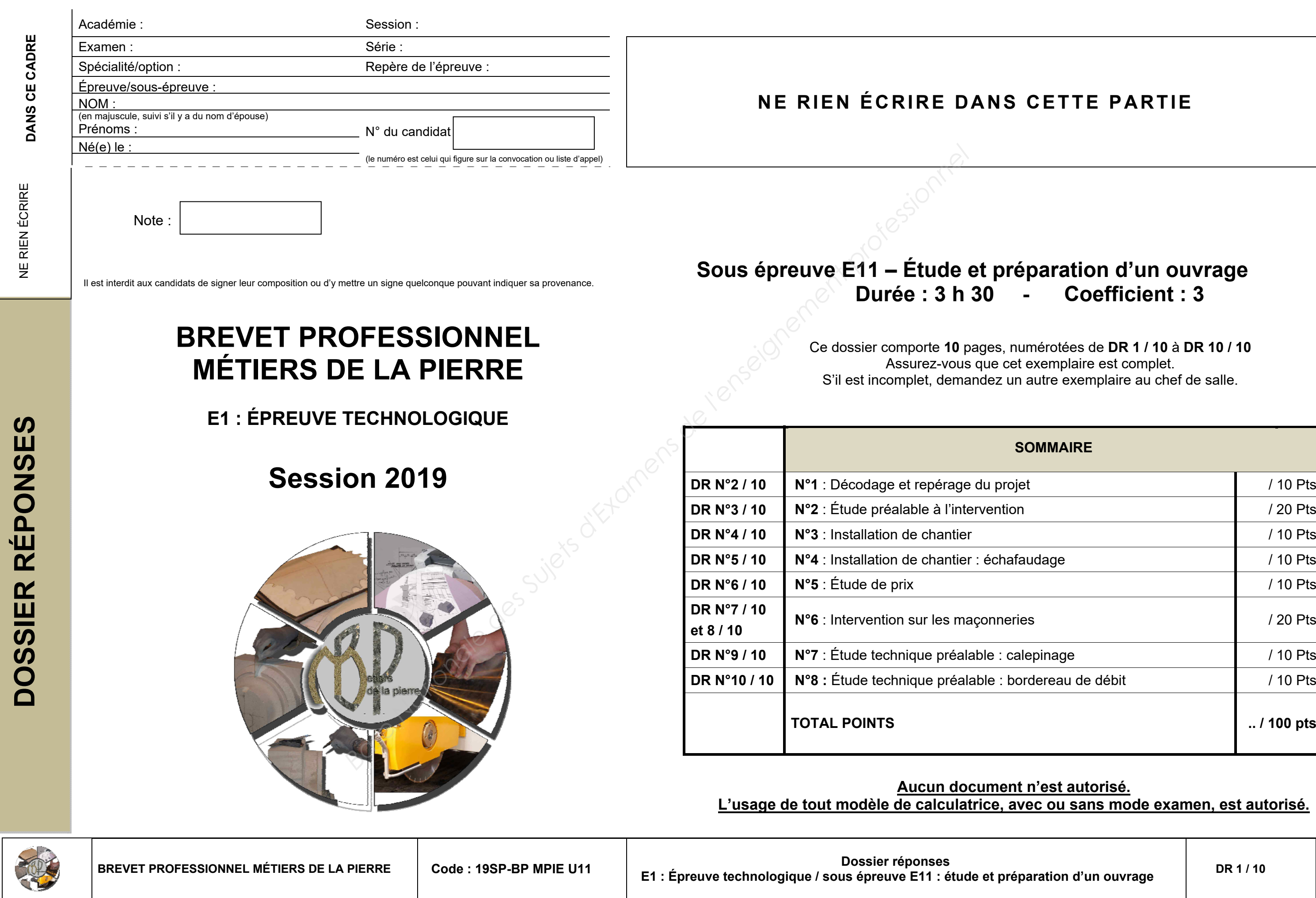

C

Ĕ

ſ

 Ce dossier comporte **10** pages, numérotées de **DR 1 / 10** à **DR 10 / 10** Assurez-vous que cet exemplaire est complet. S'il est incomplet, demandez un autre exemplaire au chef de salle.

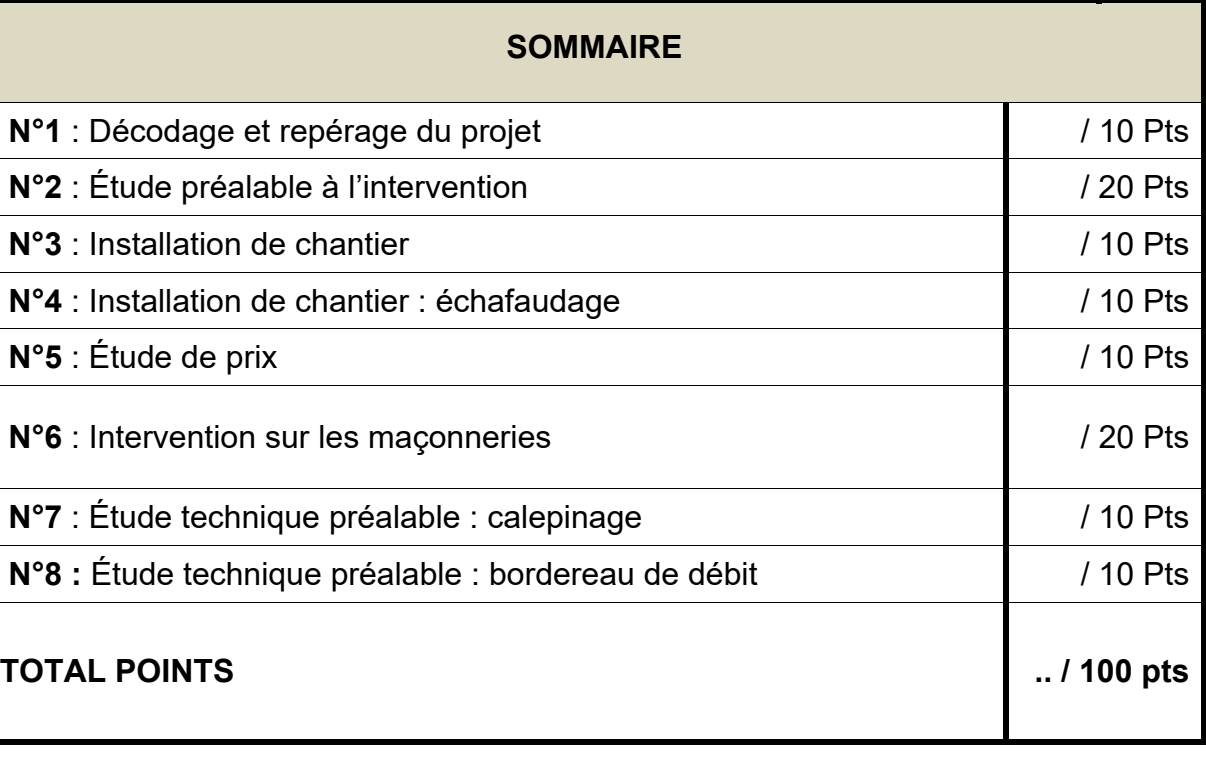

# **L'usage de l'usage de la culture de la vote de la vote de la vote de la vote de la vote de la vote de la vote d**

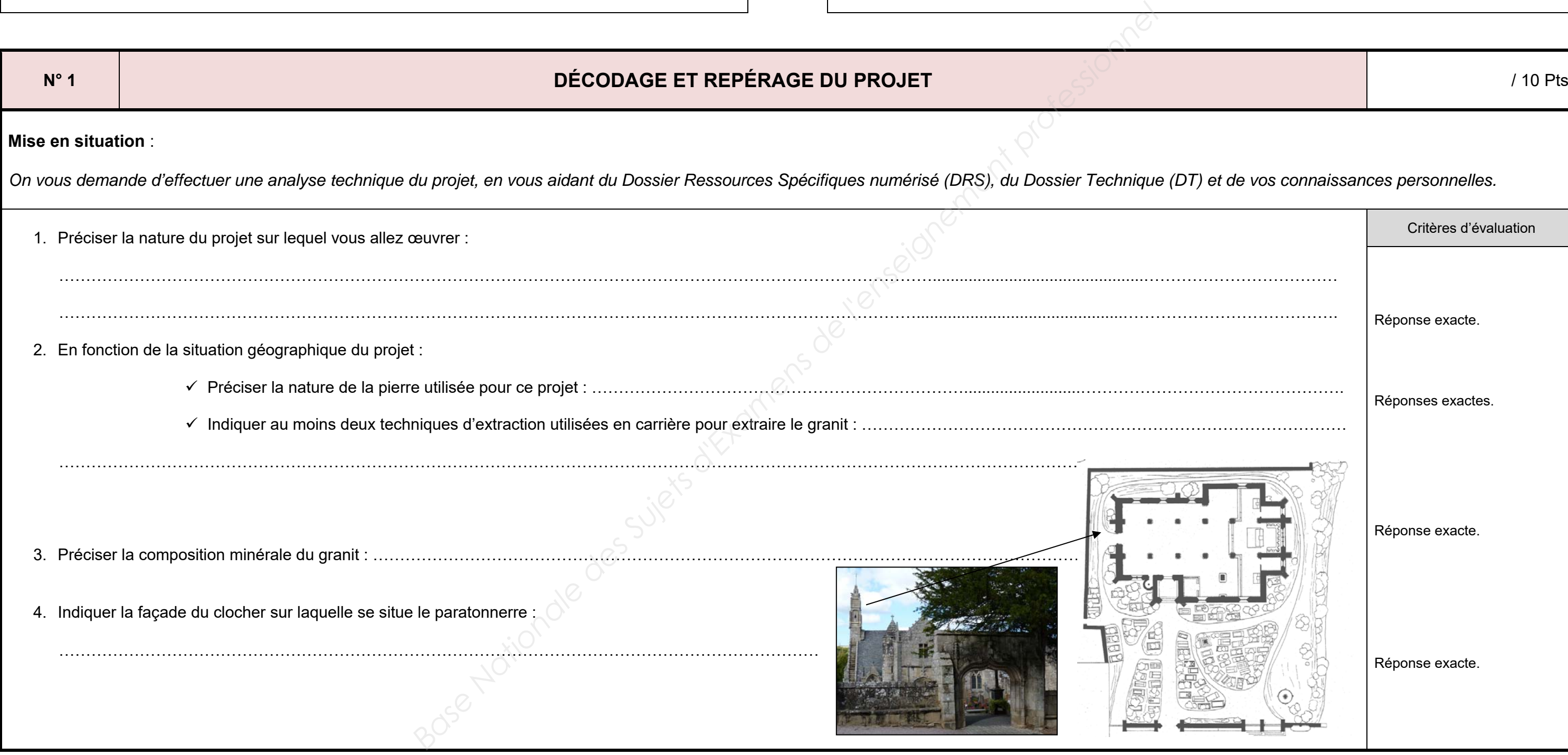

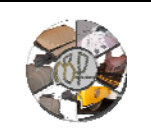

*On vous demande d'effectuer une analyse technique du projet, en vous aidant du Dossier Ressources Spécifiques numérisé (DRS), du Dossier Technique (DT) et de vos connaissances personnelles.* 

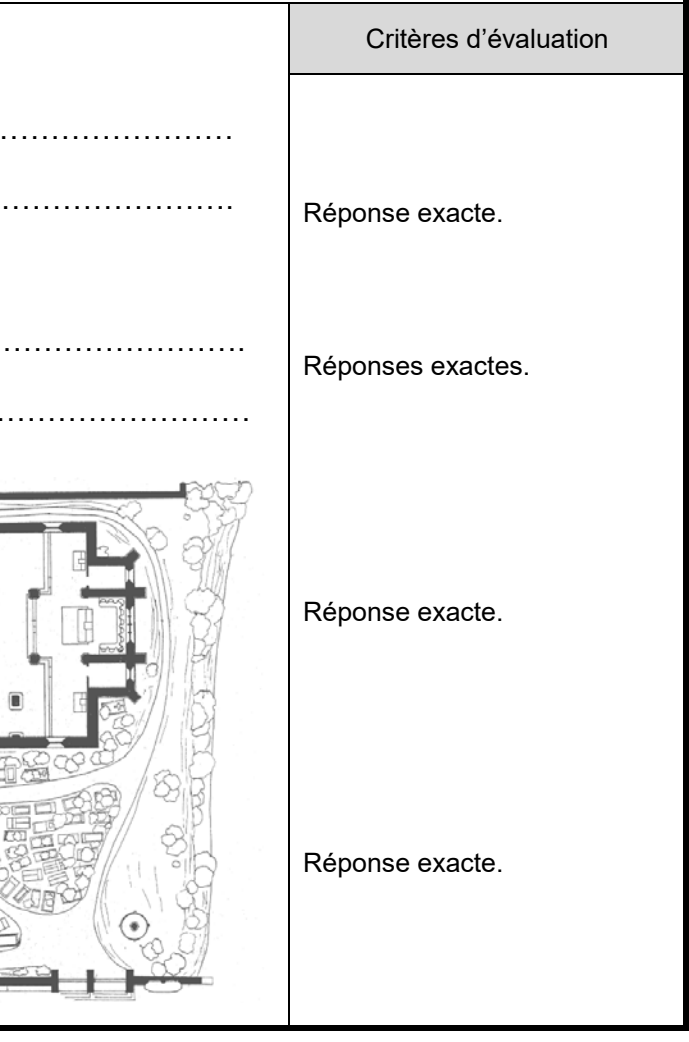

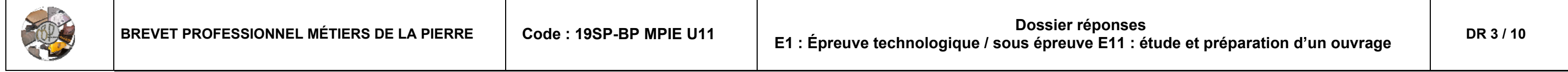

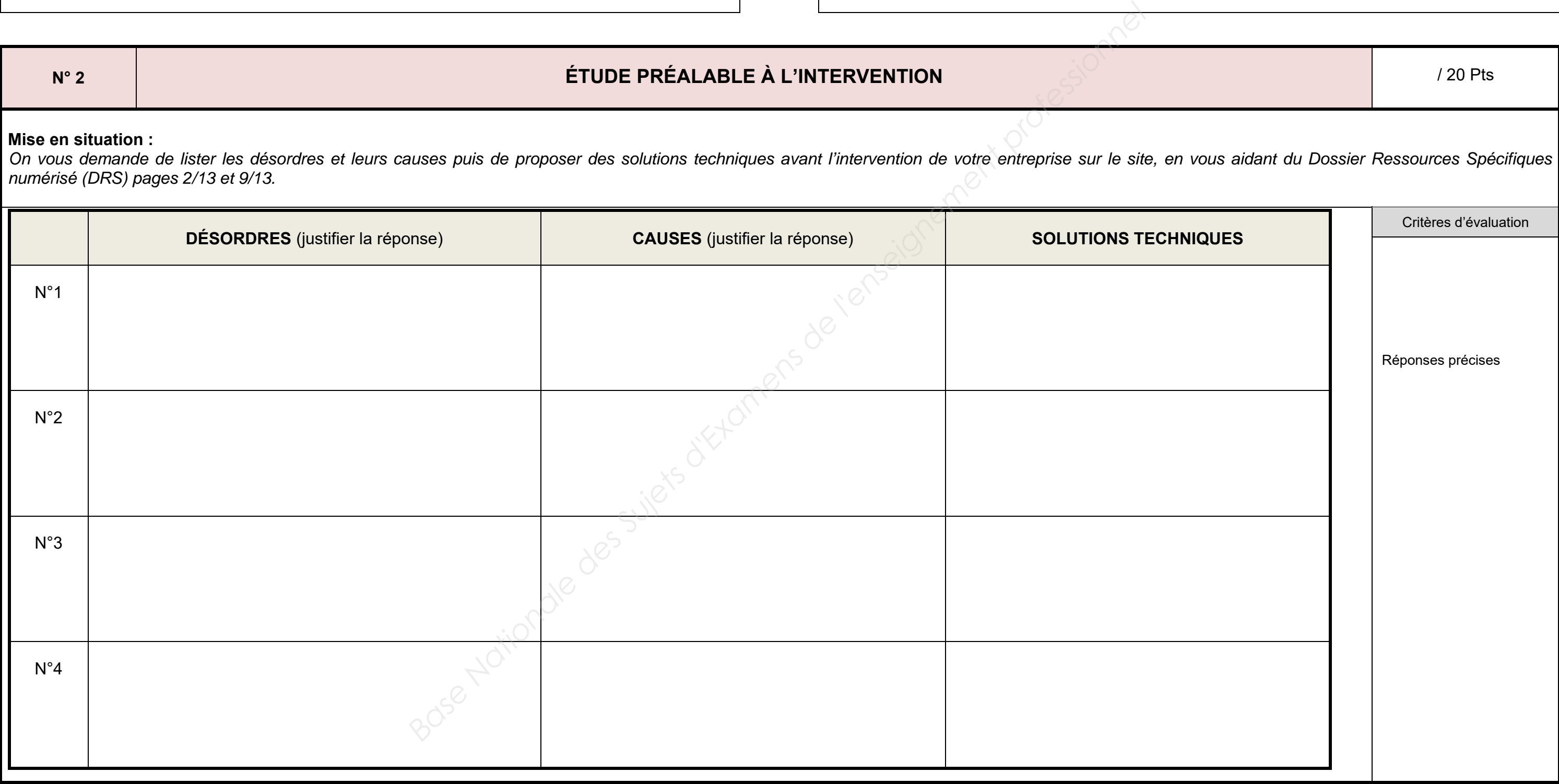

# NE RIEN ÉCRIRE DANS CETTE PARTIE **NE RIEN ECRIRE DANS CETTE PARTIE**

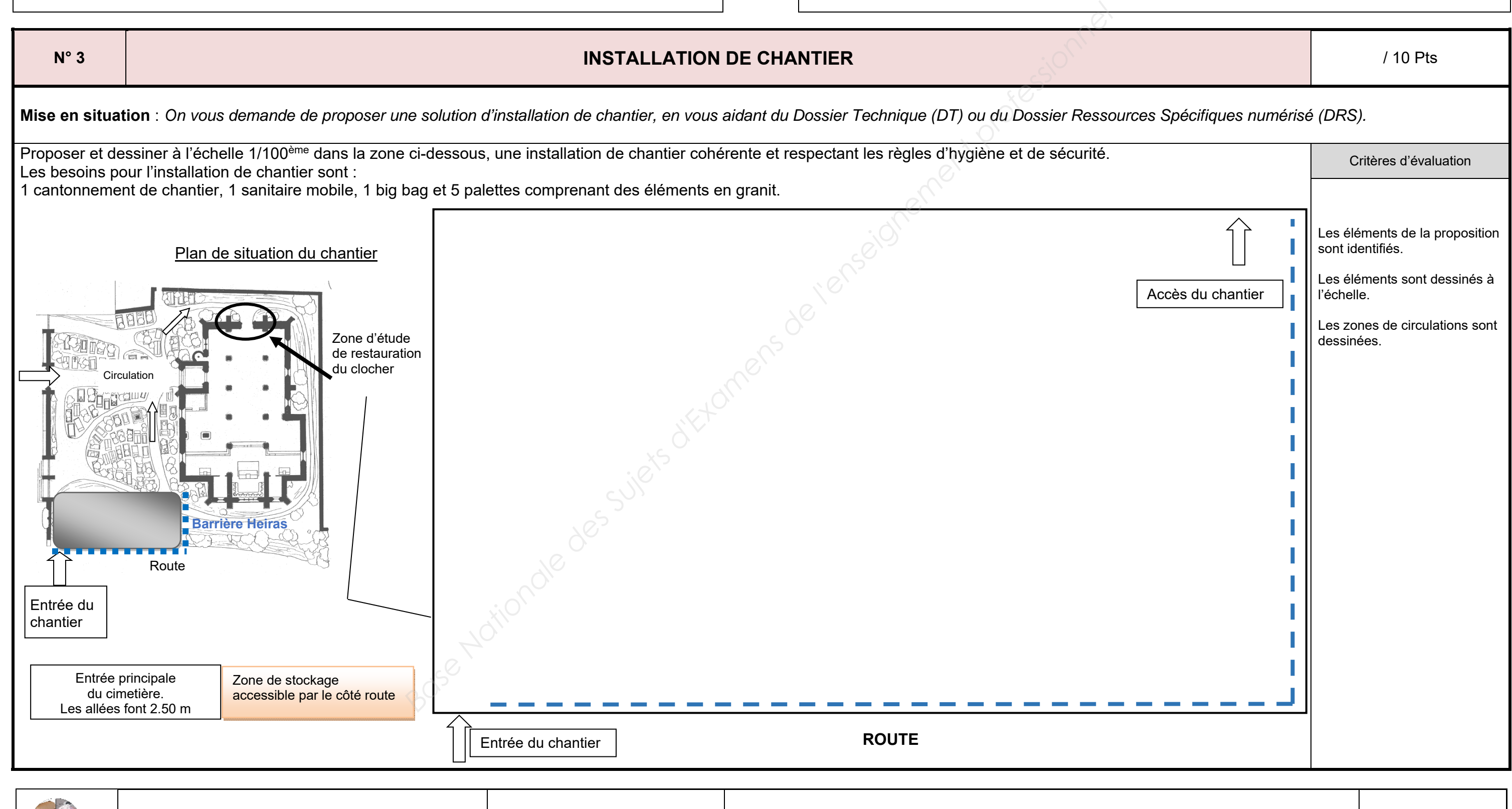

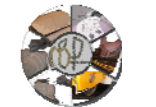

# NE RIEN ÉCRIRE DANS CETTE PARTIE **NE RIEN ECRIRE DANS CETTE PARTIE** ' التانا ⊤` انالتا ا Proposition cohérente Schéma propre en élévation et en plan, précis et juste. L'ensemble des éléments est représenté.

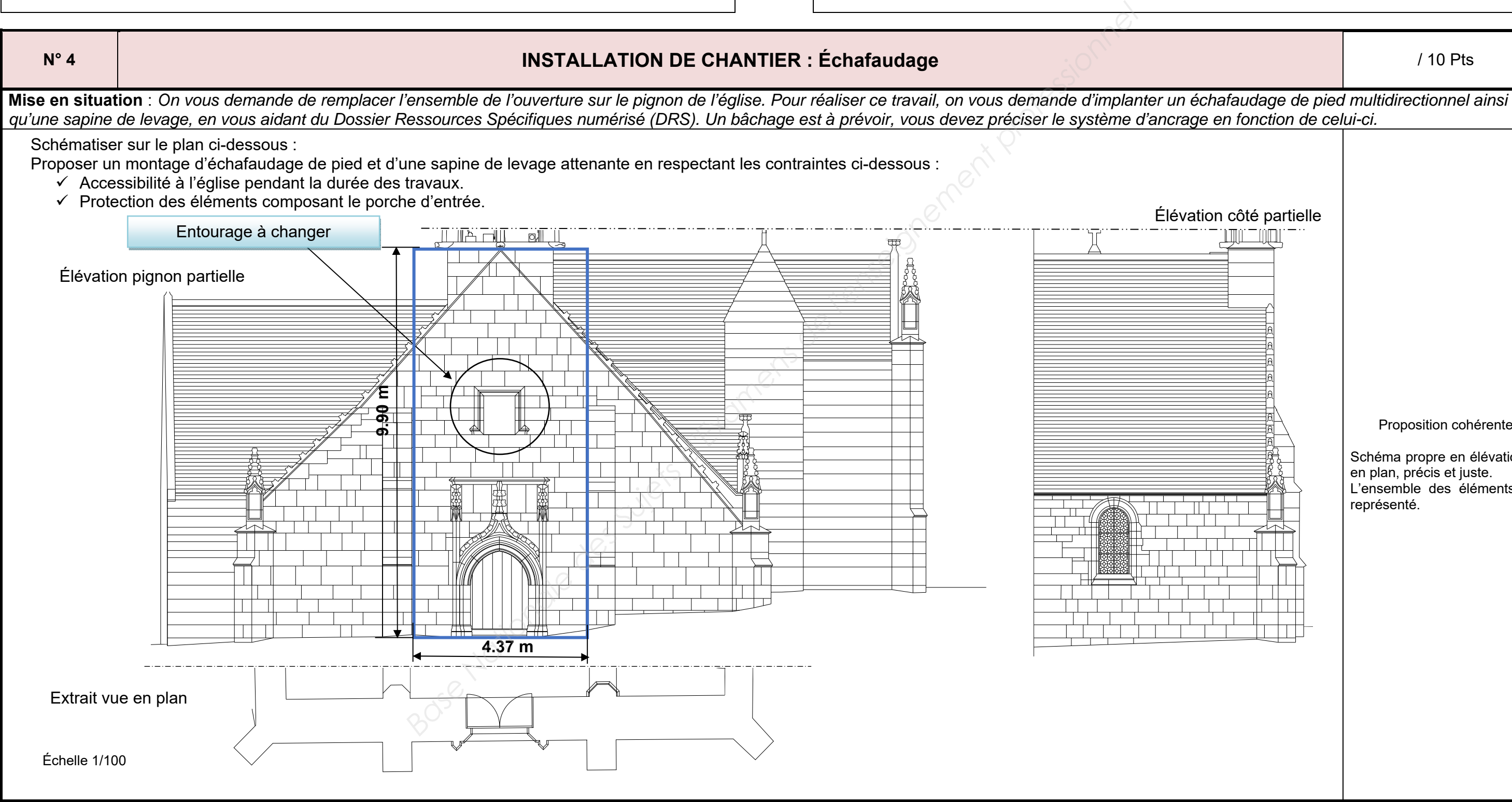

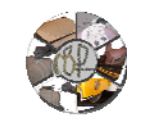

# BREVET PROFESSIONNEL MÉTIERS DE LA PIERRE Code : 19SP-BP MPIE U11 **and E1 : Épreuve technologique / sous épreuve E11 : étude et préparation d'un ouvrage DR 5 / 10**<br>E1 : Épreuve technologique / sous épreuve E11 : étude et p

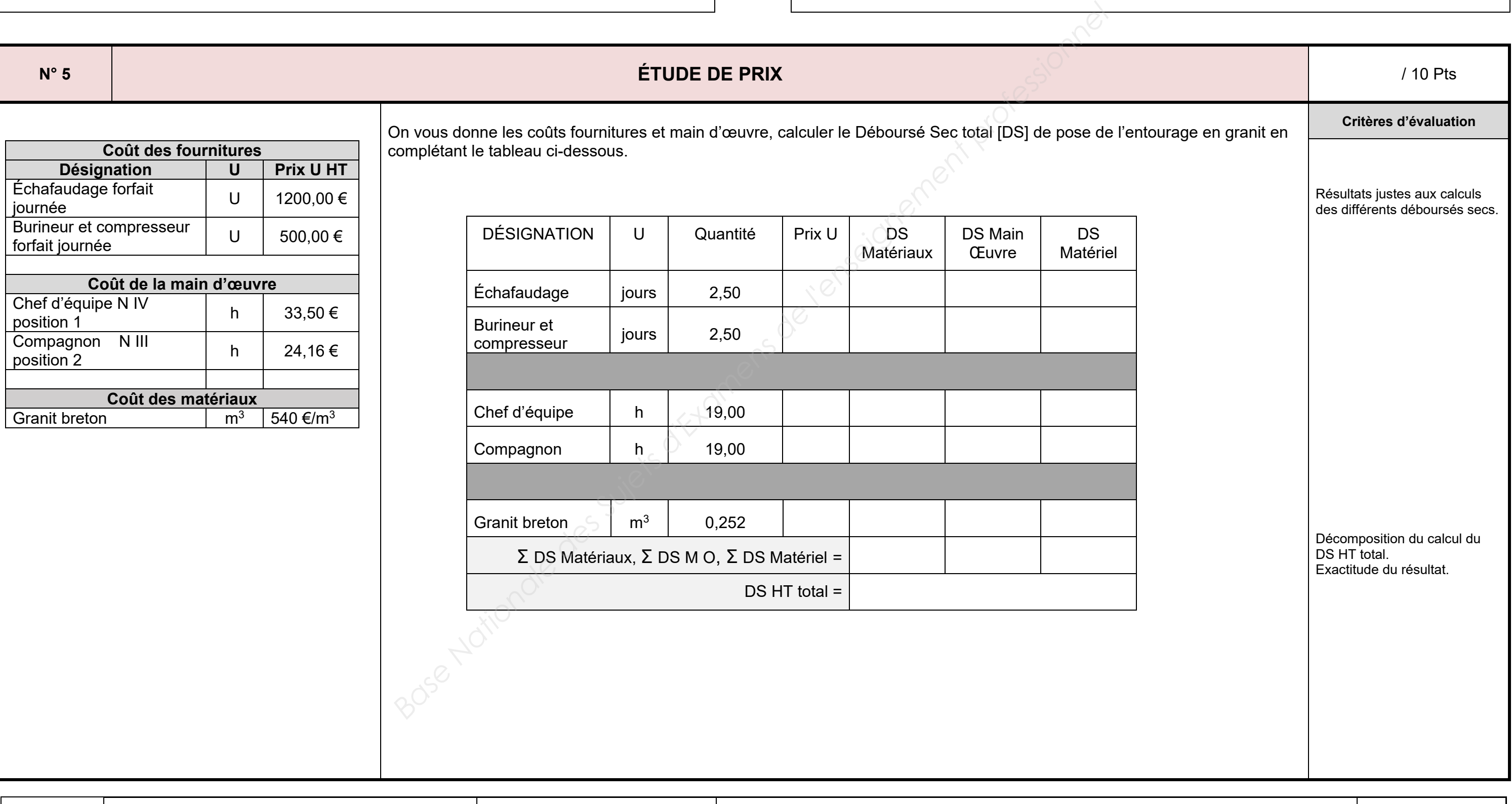

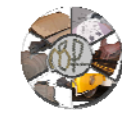

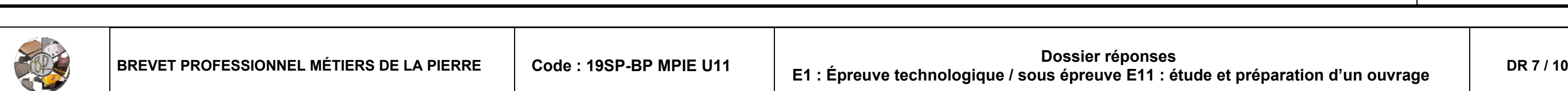

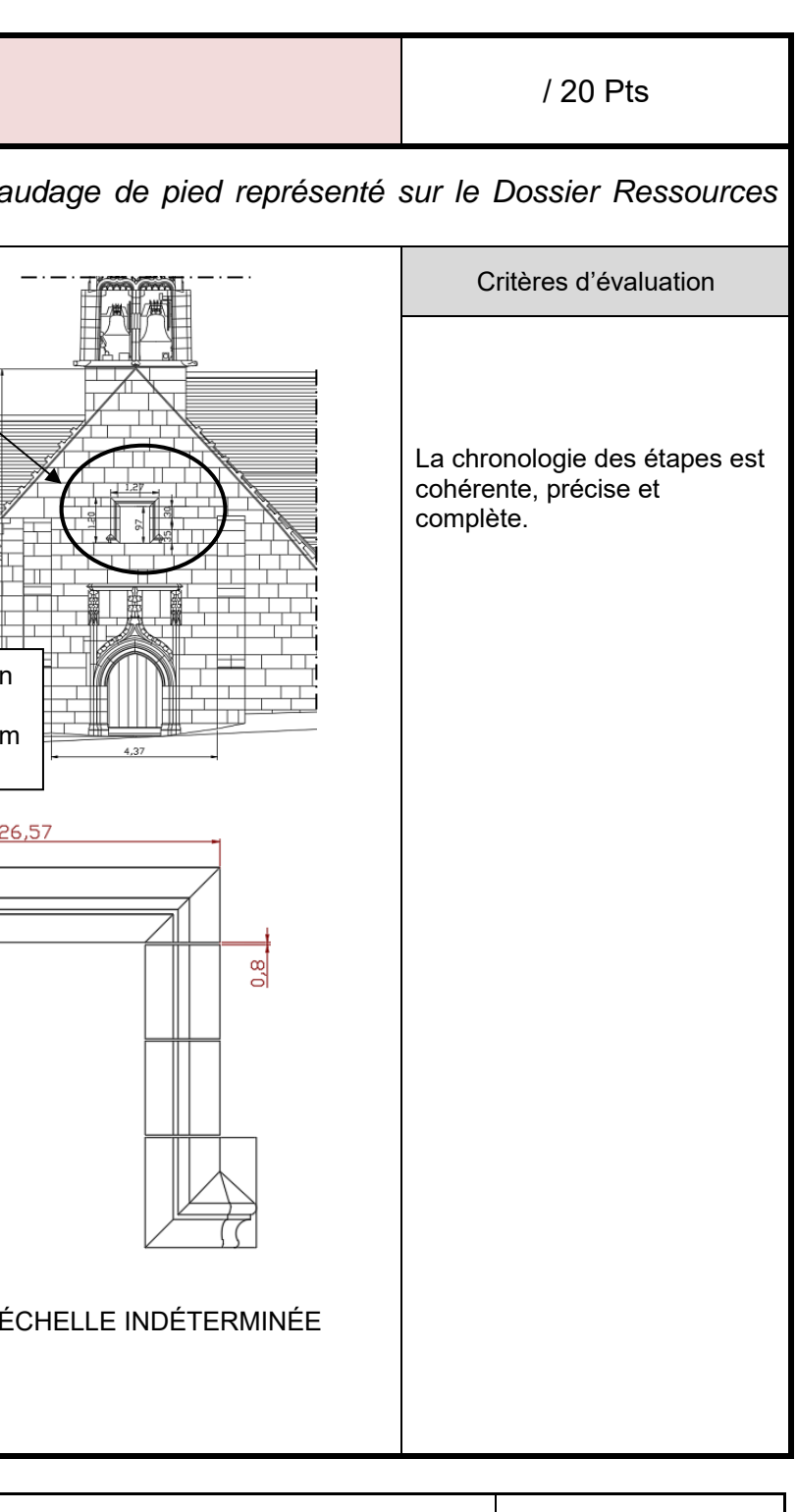

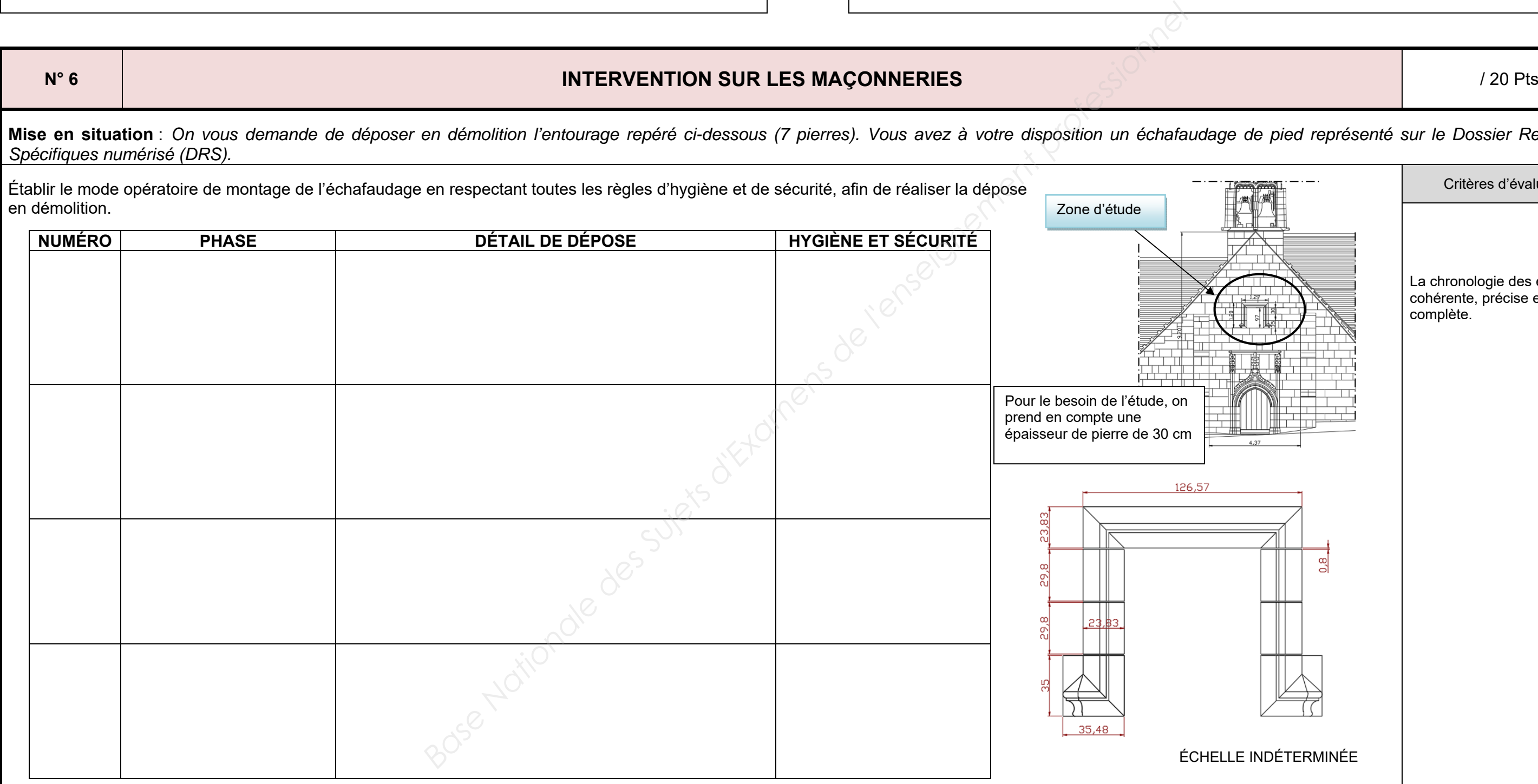

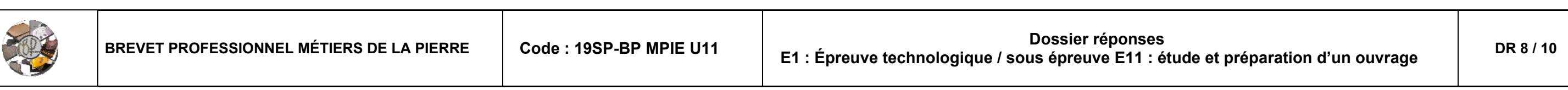

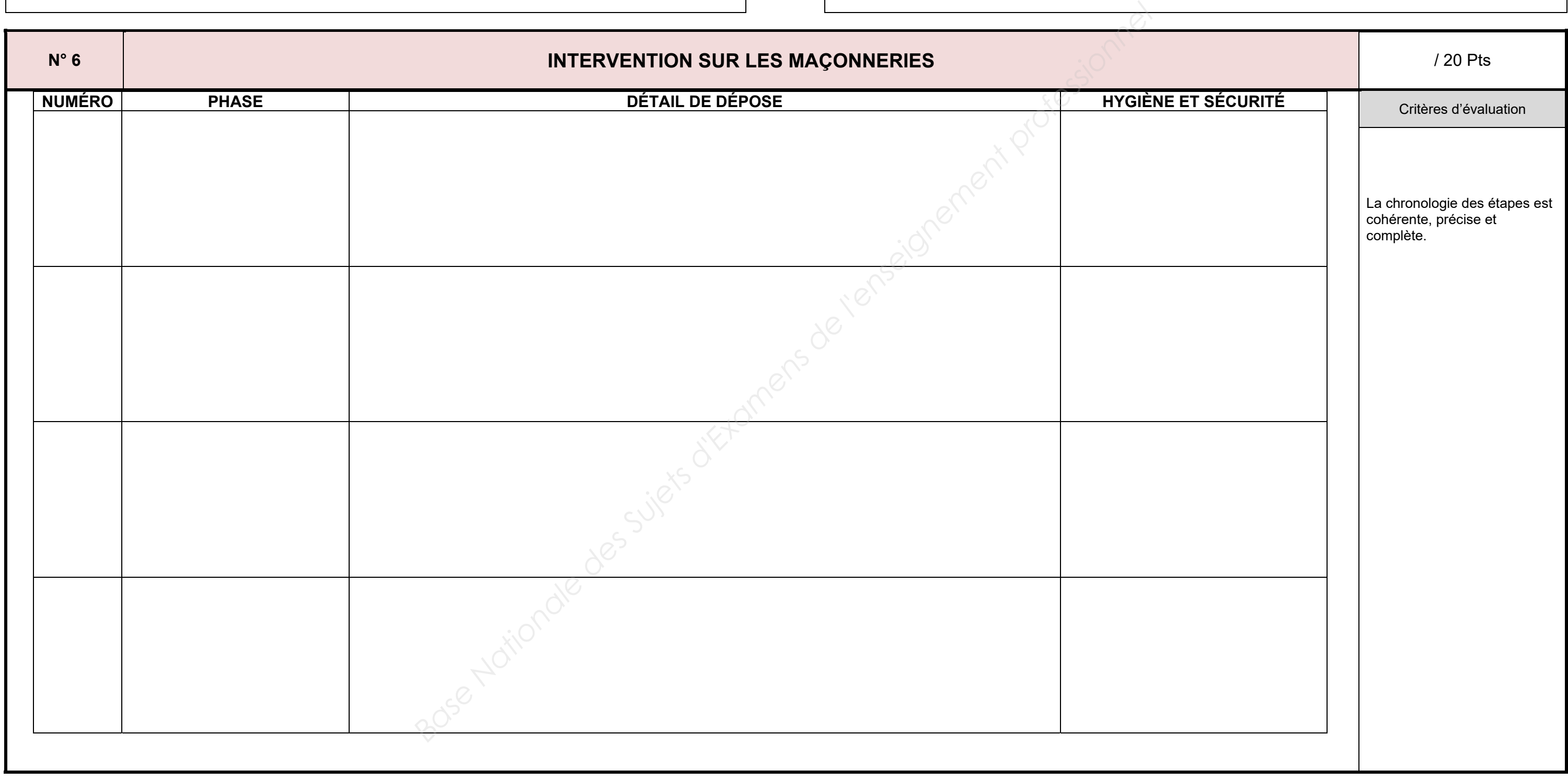

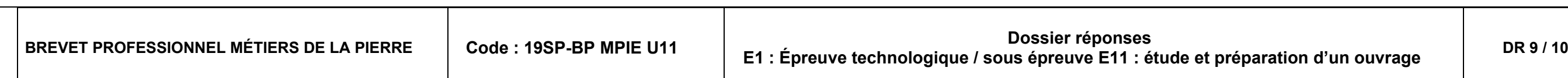

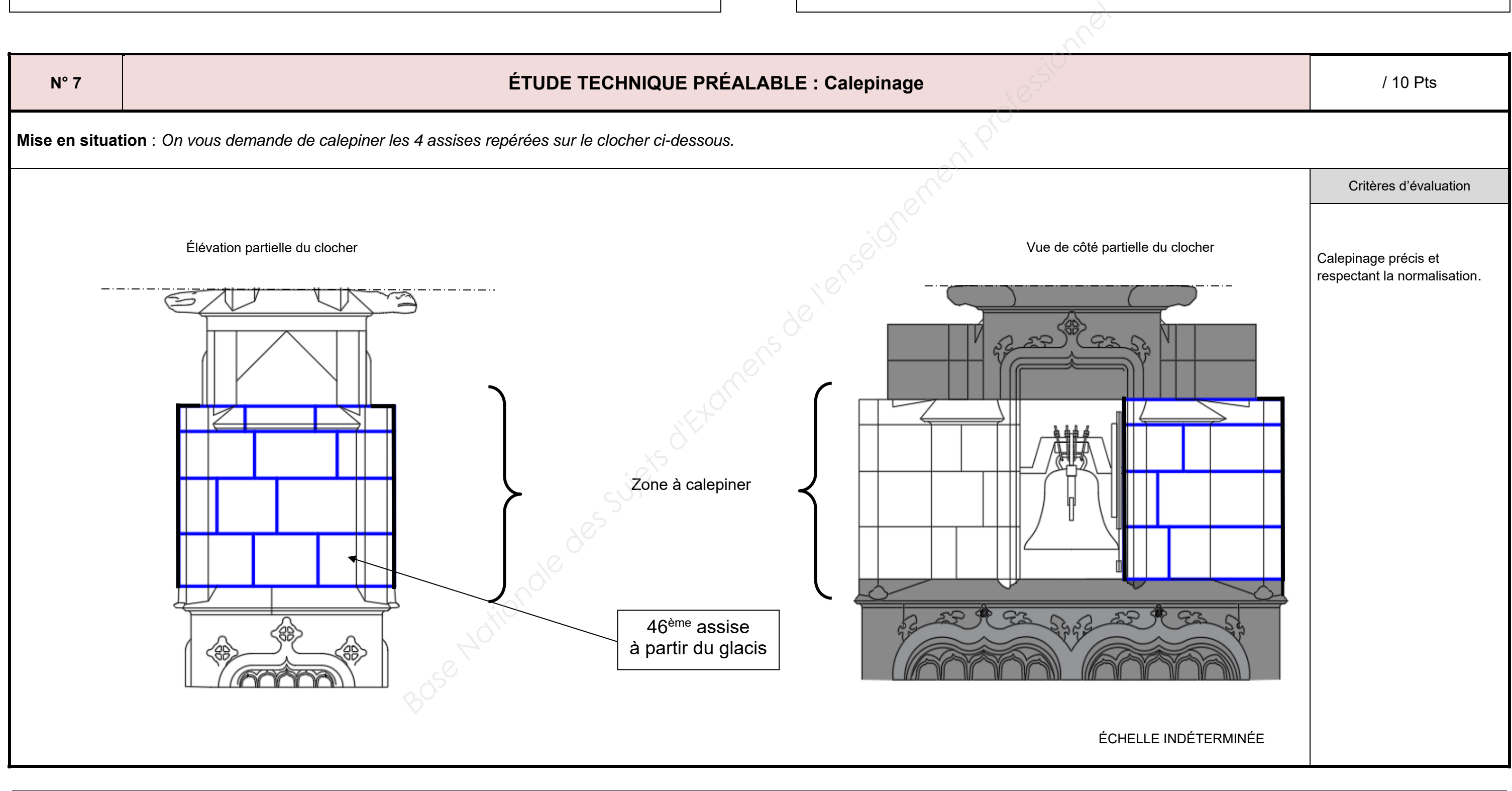

# Critères d'évaluation Les dimensions dans le bordereau sont précises. Les formules sont exploitables.

# NE RIEN ÉCRIRE DANS CETTE PARTIE **NE RIEN ECRIRE DANS CETTE PARTIE**

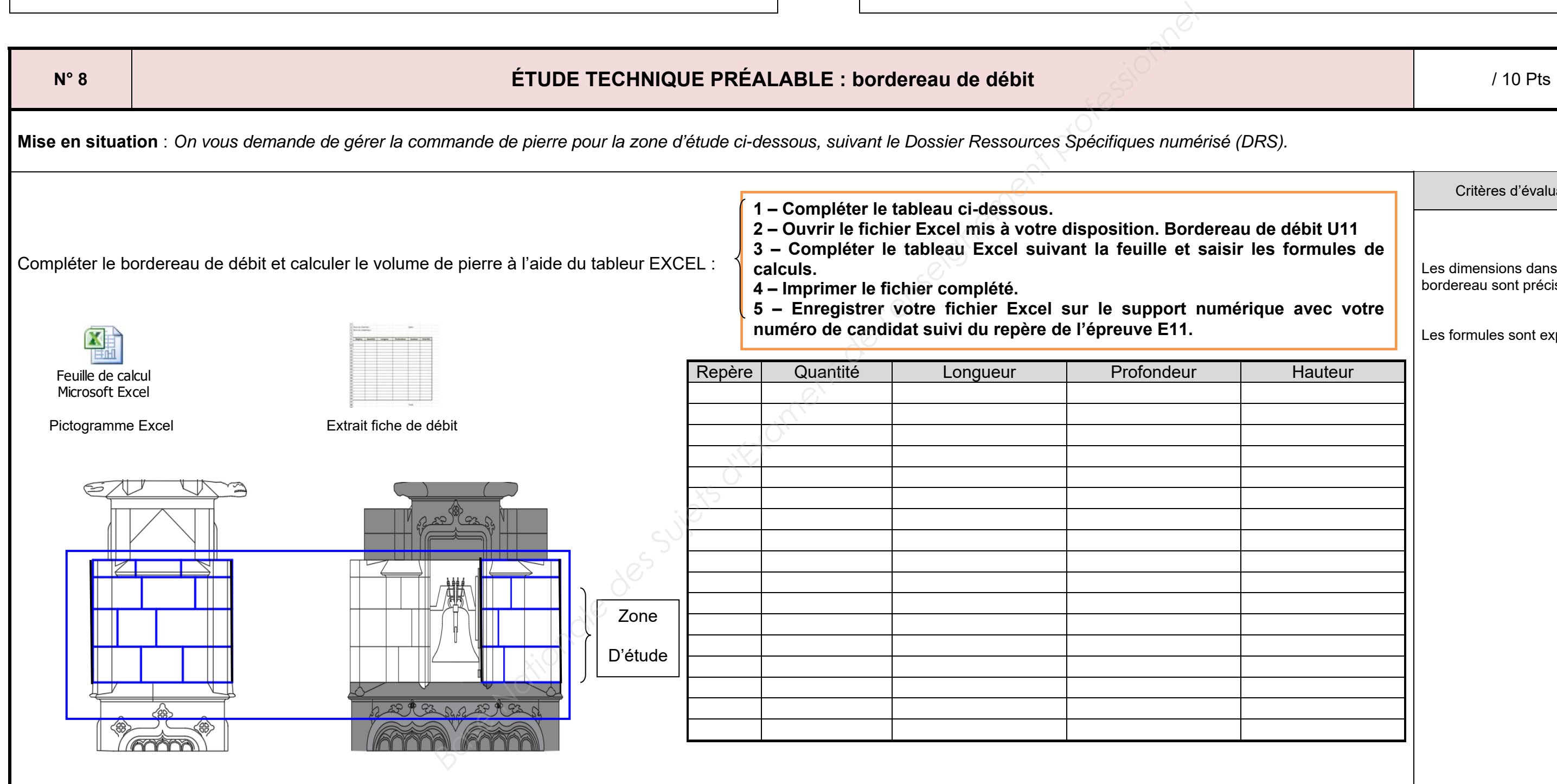

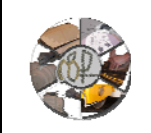